# **Cloud Telephony Plans Comparison**

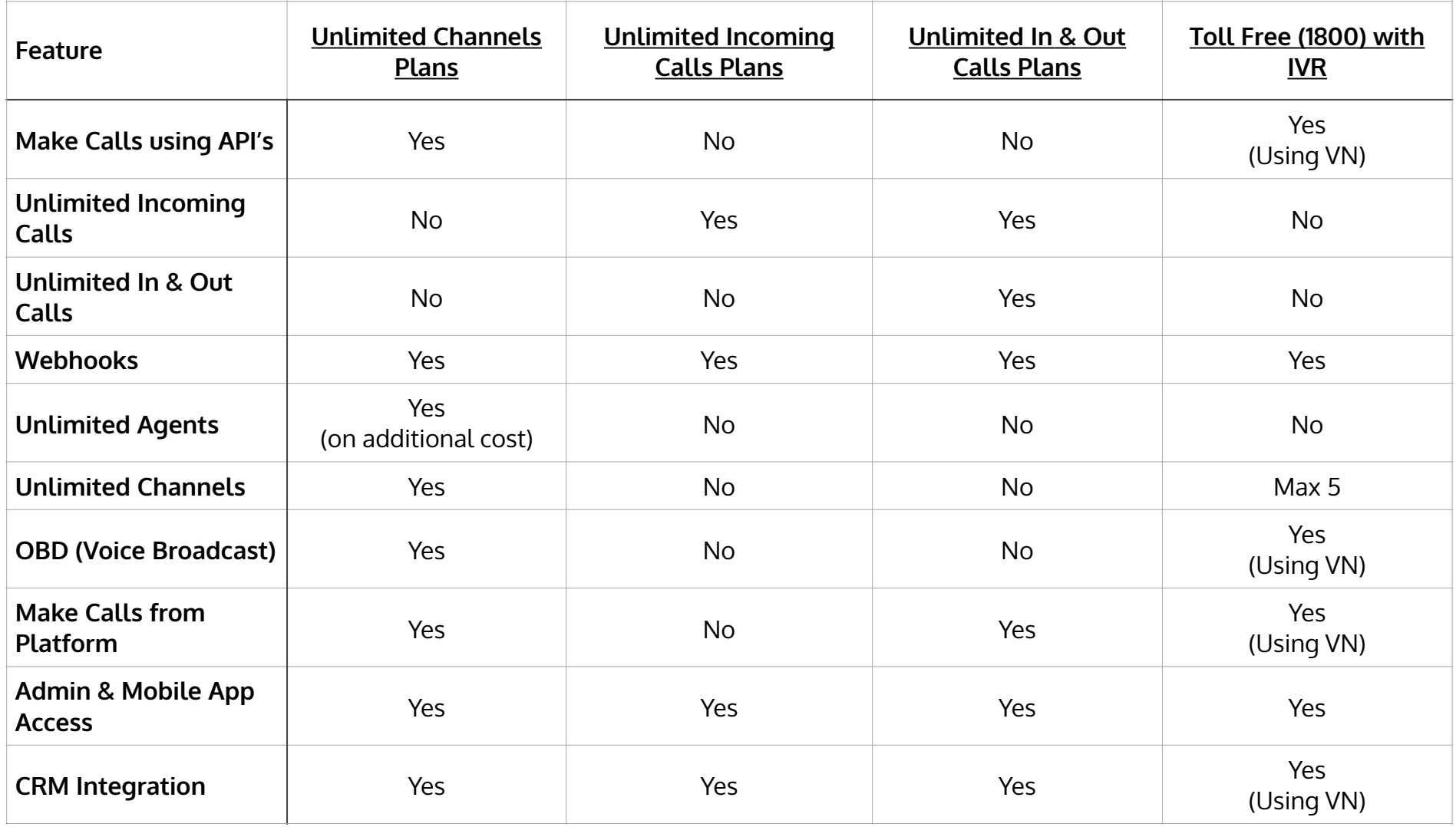

#### <span id="page-1-0"></span>**Cloud Telephony (Unlimited Channels) API Plans:**

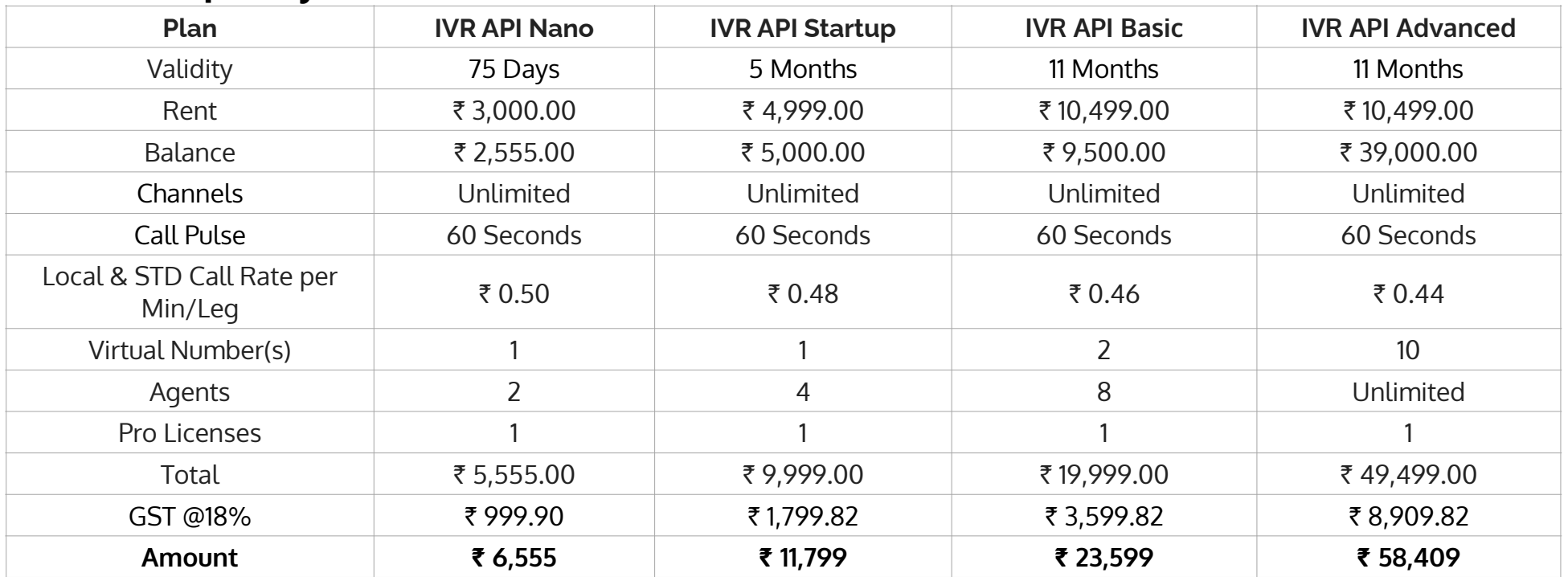

\*Effective from July 1st 2022

\* Credits can be used for Calls, SMSs, DIDs & Apps

 $*1$  SMS Credits = Rs.0.28/-

\*1 Virtual Number = Rs.6000/Year

\*Extra Agent: Rs.200/month or Rs.1,200/- per month for unlimited agents

\*Extra Pro Licence: Rs.350/Pro Login/Month. Pro Licence User can use Web/Android/iOS apps simultaneously.

\*Extra Web Licence: Rs.200/Web Login/Month. Web License User can only use Web interface.

\*Speech-to-Text (Audio Transcription) Rs.5/Minute.

\*Text-to-Speech: Standard Rs.1/Minute. Neural Rs.3/Minute.

### **Cloud Telephony (Unlimited Agents) Plans:**

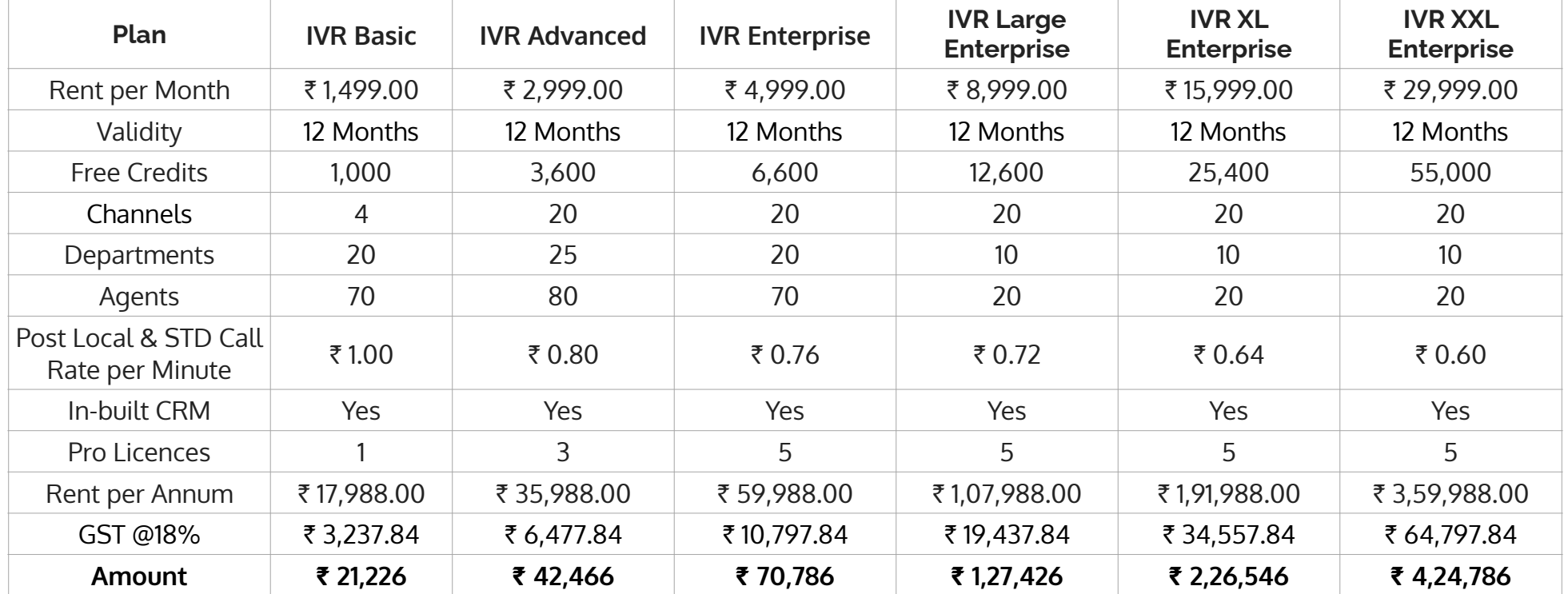

\*Effective from July 1st 2022

\*Outbound calls are allowed to incoming numbers

\*Call APIs will not work in the above plans

\*Free Credits can be used for Calls & SMSs

 $*1$  SMS Credits = Rs.0.28/-

### <span id="page-3-0"></span>**Cloud Telephony (IVRS) - Unlimited Incoming Calls Plans (I/c Free & O/g @ Rs.0.50/- per min)**

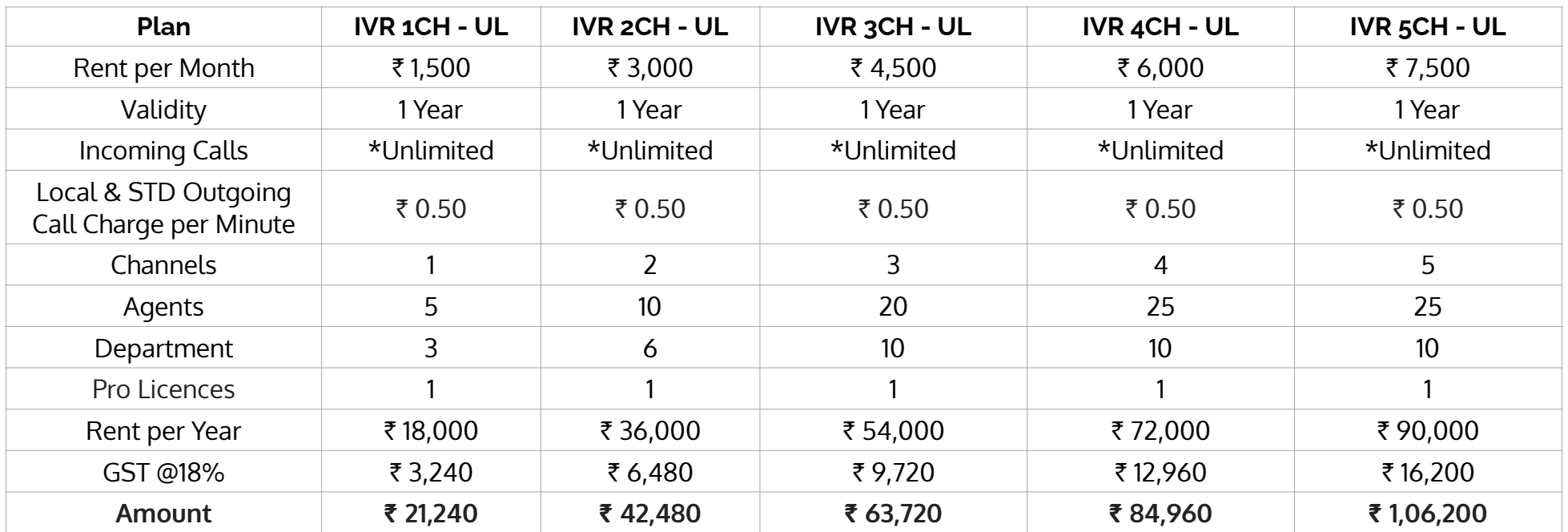

\*-Unlimited incoming calls contain FUP: 8,000 Mins/Month/Channel

- Outgoing call involves dialling two numbers. It is charged per Min per Number individually.

- API's will not work in this plan

## <span id="page-4-0"></span>**Cloud Telephony (IVRS) - Unlimited Incoming & Outgoing Calls Plans**

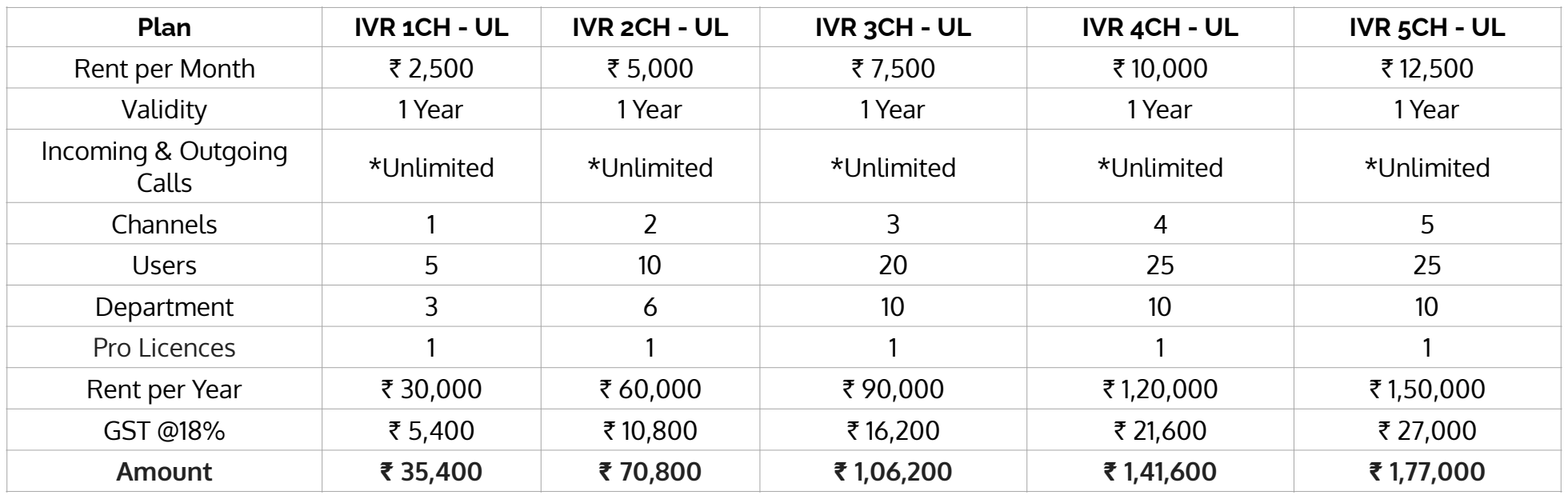

\*Unlimited calls (both In & out) contain FUP: 10,000 Minutes/Month/Channel \*API's will not work in this plan

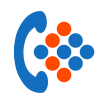

#### **Toll-Free 1800 + IVR Plans:**

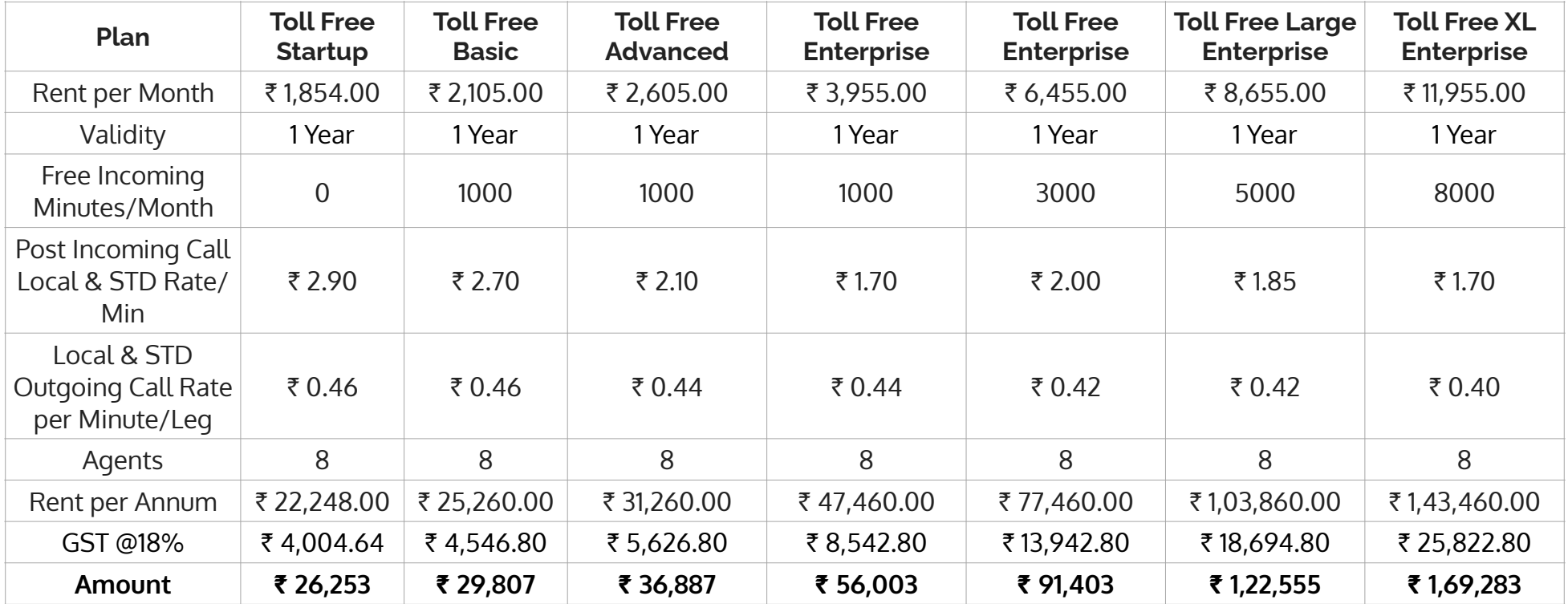

\*Effective from December 1st 2022

\*Outbound calls shall be made from Virtual Number

# **Add-ons for Unlimited Agents Plan:**

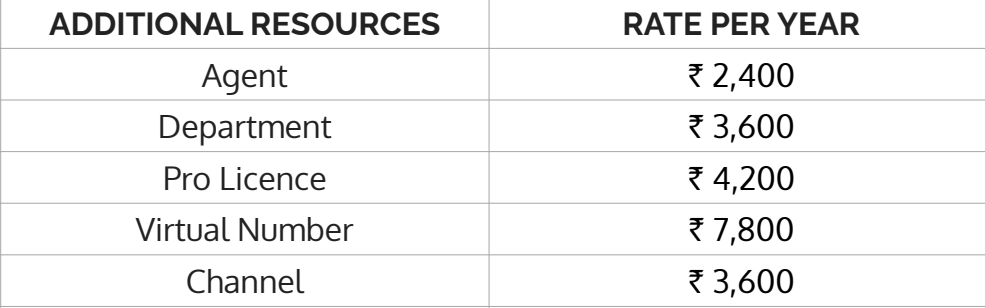

### **FEATURES:**

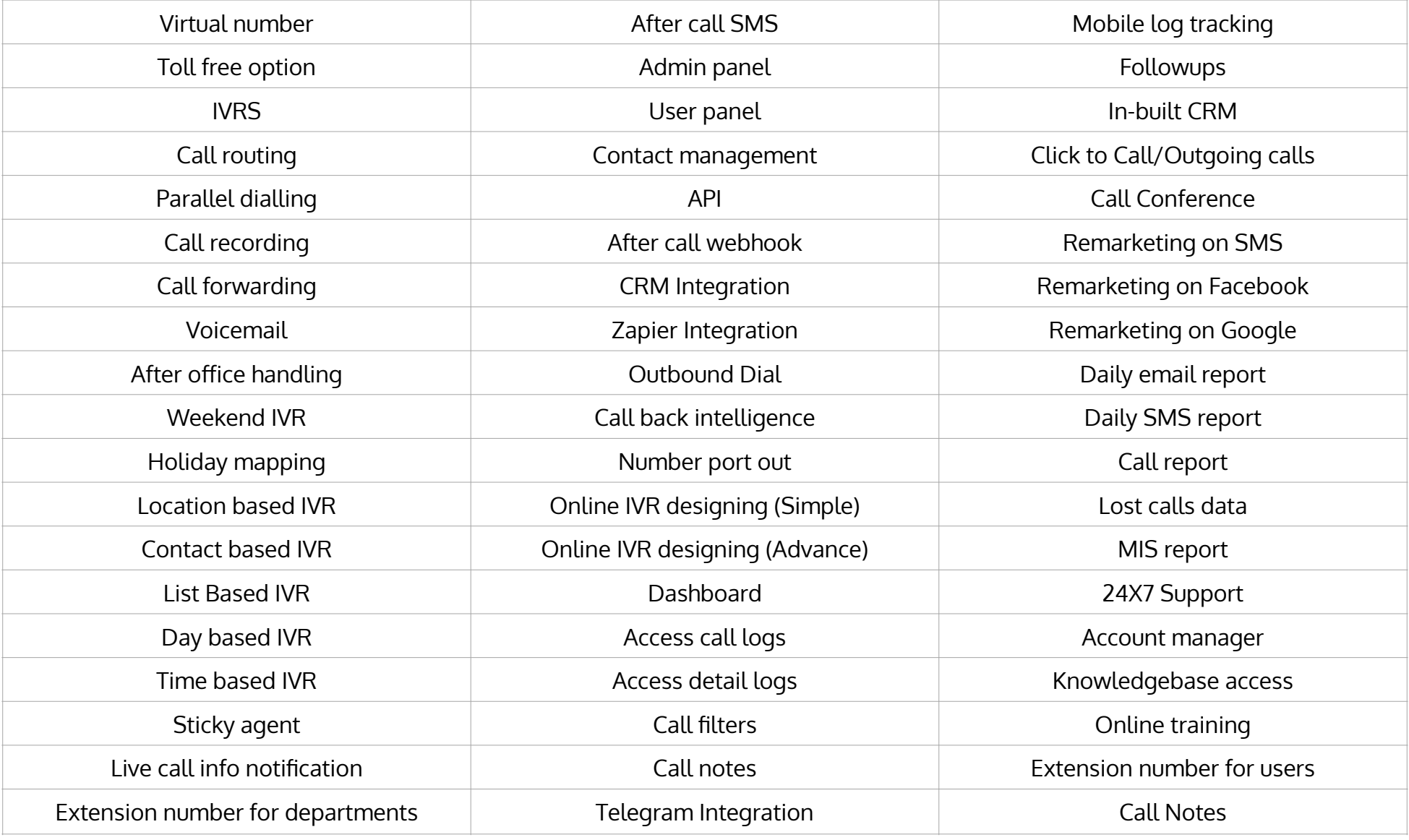

\*Effective from March 20th 2021

#### **COMPARISON:**

Please find below the differences sheet as per currently available Cloud Telephone Service/IVRS market players.

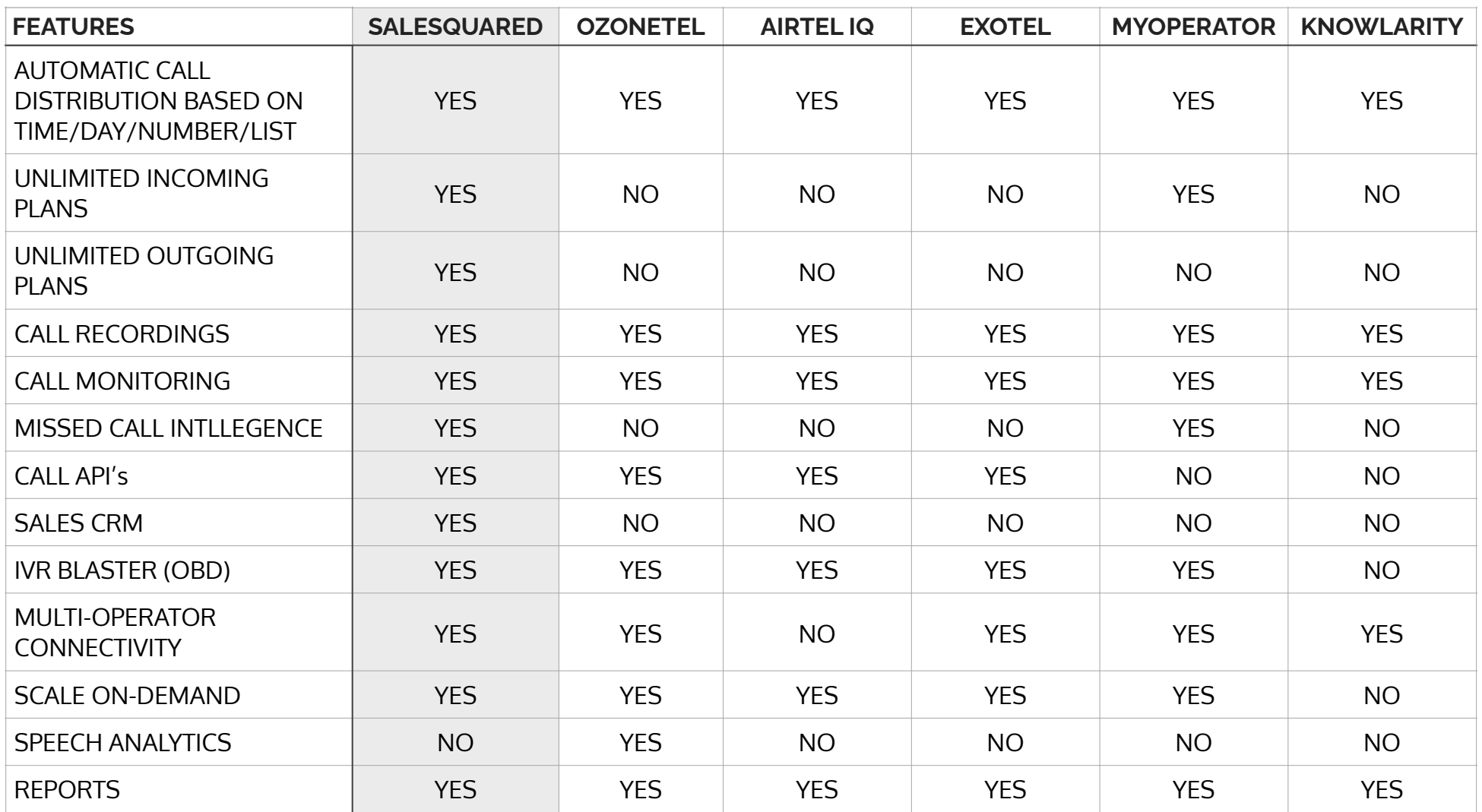

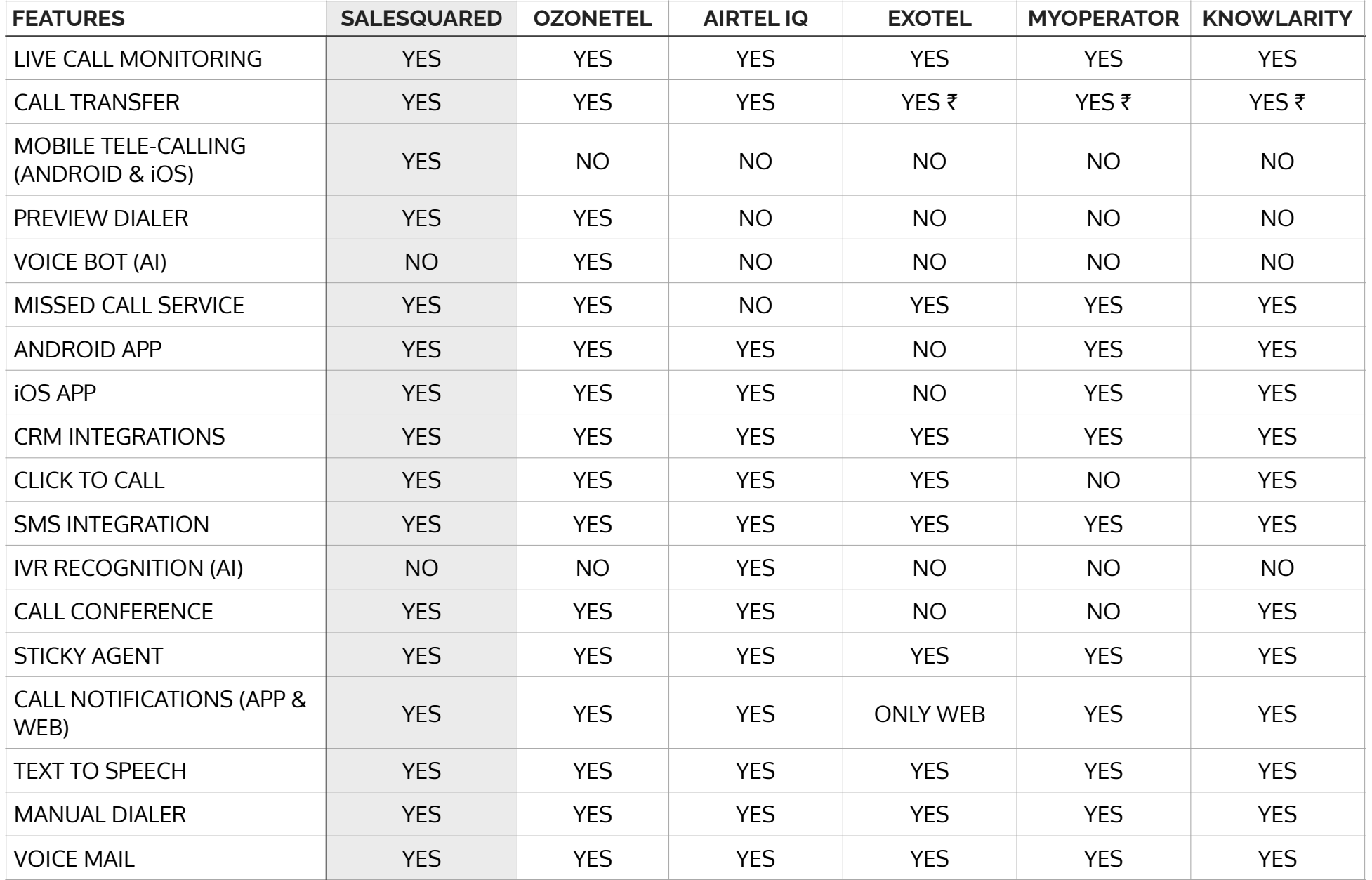

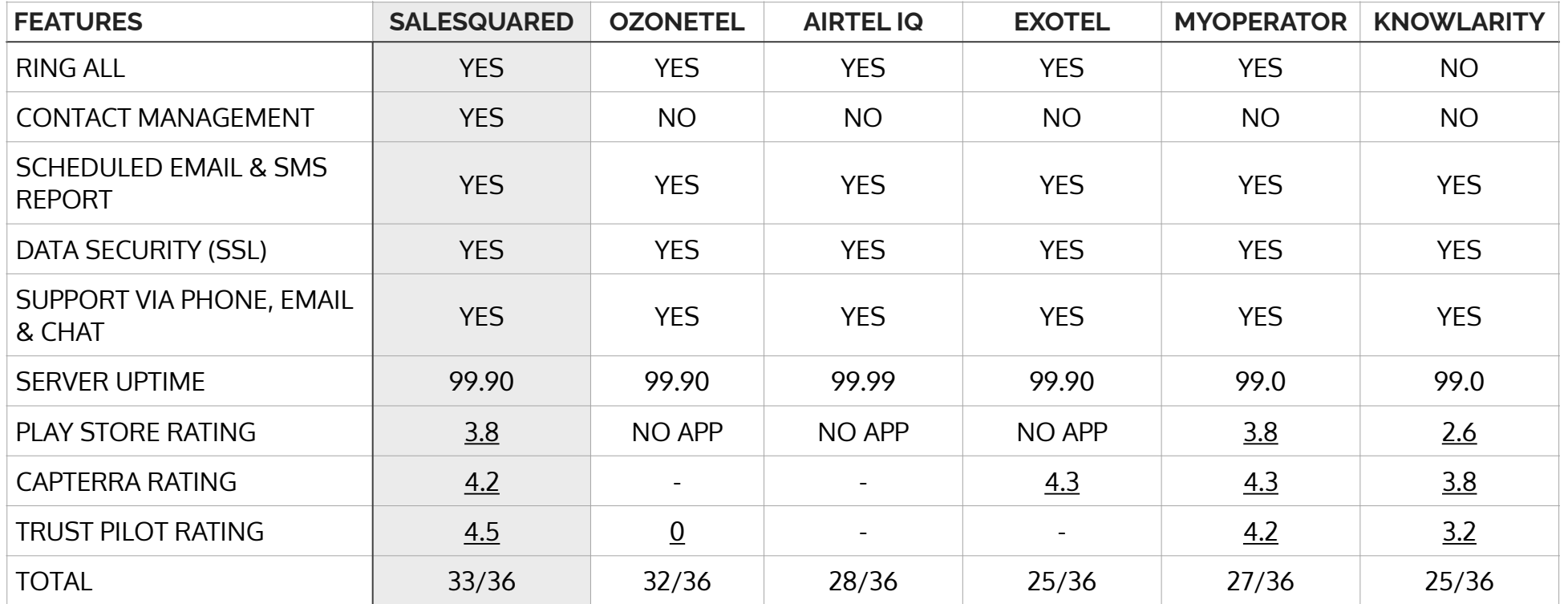

. The data mentioned here was last updated on 10th July 2022.

. The data published here is solely to bring awareness to the companies requesting SaleSquared.io.

• The data may vary time-to-time. Please check the official websites of the mentioned companies for precise information.

#### Product Reviews: https:// www.trustpilot.com/review/salesquared.io

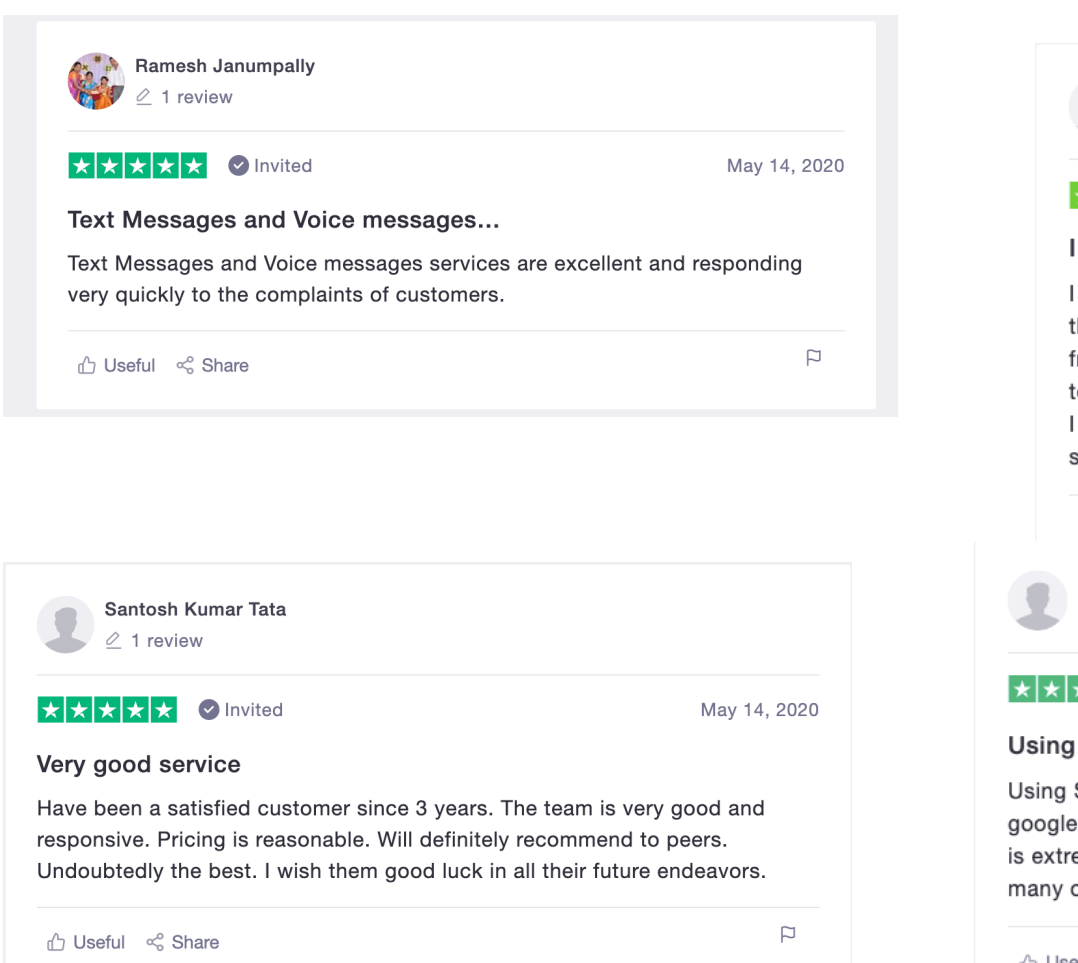

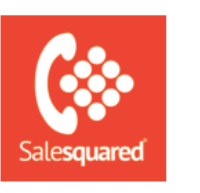

#### **Salesquared**

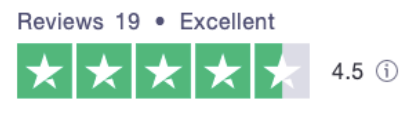

#### Sunita Panda △ 1 review ⊙ IN

#### ★★★★★

I was assigned a task to get a good IVR...

I was assigned a task to get a good IVR and CRM Portal where we can track the daily calls, voice record and different types of reports. I got the contact from one of my friends. We used the trial version where the support from the team was on time and quick for any issue resolution.

I found the software to be very handy, efficient and easy to use. This has many services which we have not yet used. Overall we had a great experience.

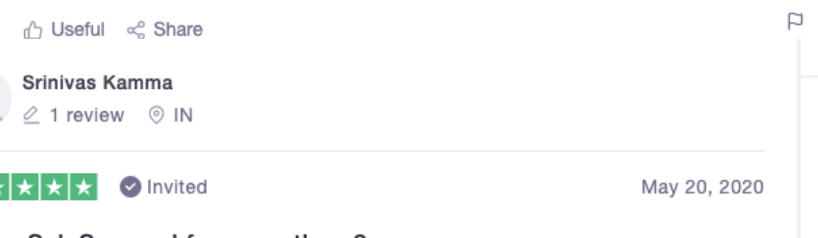

Using SaleSquared for more than 9...

Using SaleSquared for more than 9 months. I've got their reference from google. We've sent more than 5 lakh voice calls and messages. Our company is extremely happy with the service. They offer multiple services, yet to try many of them. The support team is responsive and trustable.

n Useful < Share

May 7, 2020